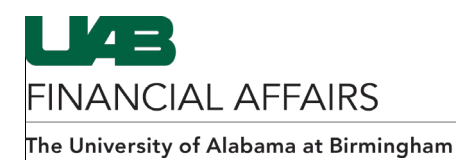

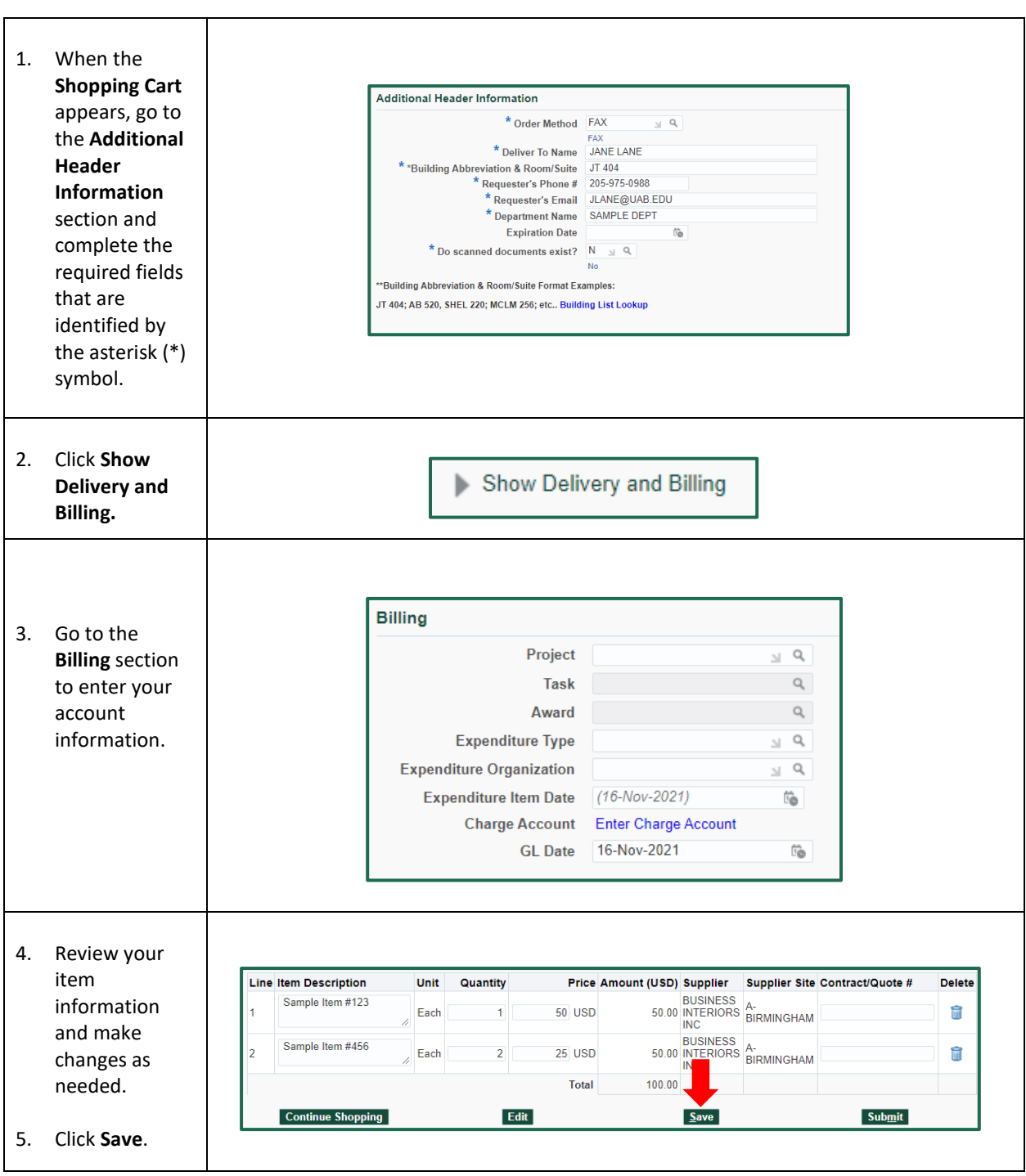

## **iProcurement: Shopping Cart Checkout**

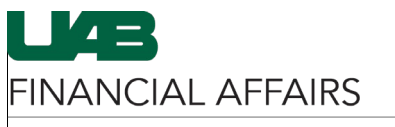

The University of Alabama at Birmingham

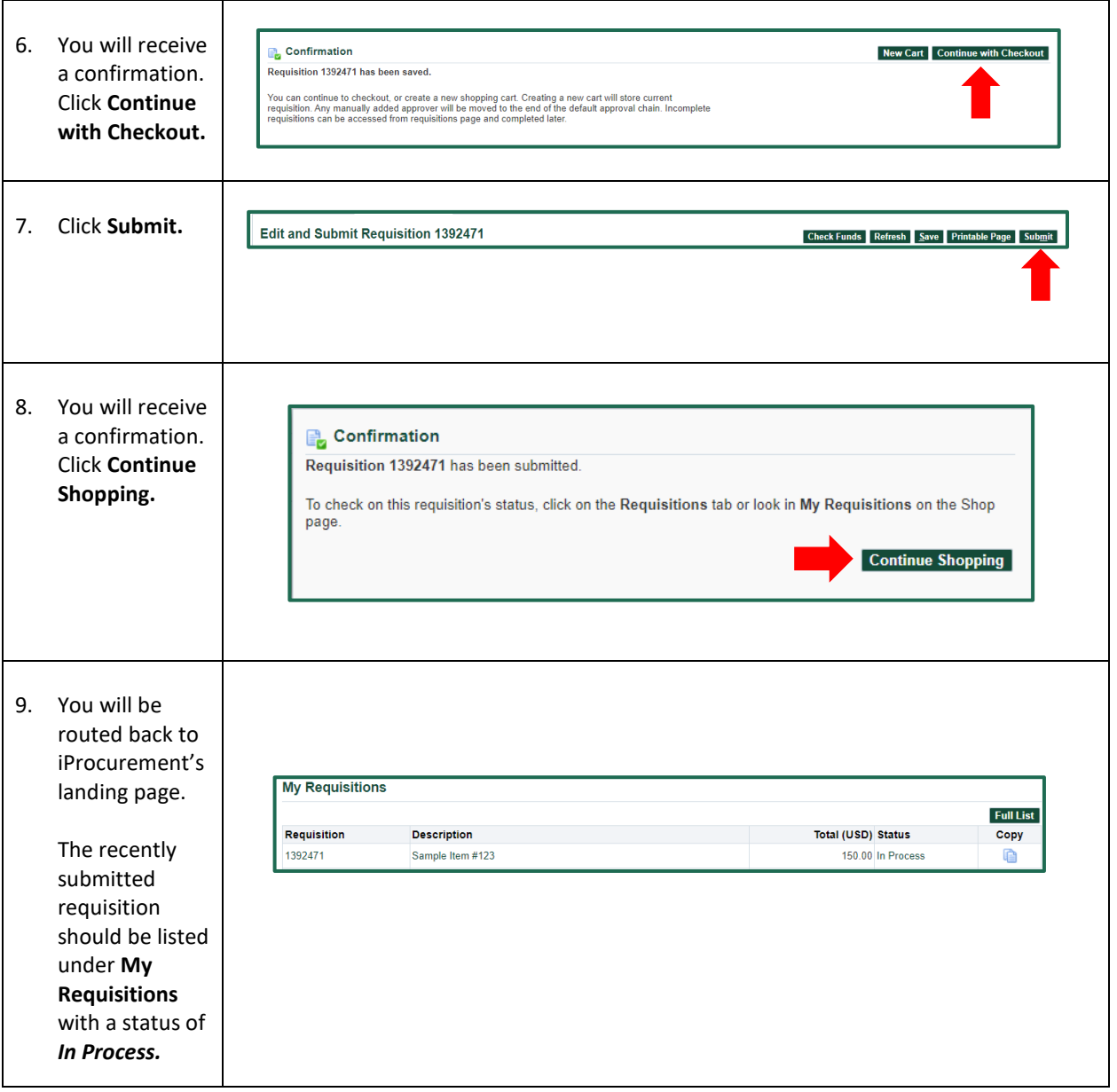